83 rue André Lenôtre 30900 Nimes Email: contact@atformation.fr Tel: +33766228142

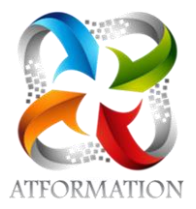

# **Formation InDesign**

*Cours magistral par Visio conférence. Un intervenant pour animer, accompagner le stagiaire Applications sur cas concrets. Formation 100% orientée pratique*

## **Profils des stagiaires**

• tout public

## **Prérequis**

• Maitriser l'environnement Windows

# **Objectifs pédagogiques**

- Maîtriser les fondamentaux d 'InDesign pour réaliser ou corriger des documents de qualité (flyers, affiches, plaquettes,...) efficaces en production, et les préparer pour l'impression et l'édition numérique .
- Etre capable de: Gérer des documents multipages, importer , saisir et formater du texte ,insérer et habiller des image s
- Appréhension des outils de création de pages permettant l' imbrication de divers médias, textes, graphiques, images.

# **Contenu de la formation**

- Présentation de InDesign et son environnement
	- Préparation de son espace de travail, des menus, des outils, des palettes
	- Compréhension du vocabulaire technique de base
	- Préparation du projet, des textes, des illustrations, des photos
	- Réalisation quotidienne de plusieurs exercices correspondant aux différents thèmes abordés
- Le document
	- Création d'un document et définition du format
	- Définition et préparation des couleurs
	- Doubles pages ou simples pages
	- Marges et colonnes
	- Création des repères de pages
	- Compréhension du rôle du gabarit dans le document
	- Numérotation des pages
	- Travail avec les calques et gestion des éléments du calque
- Le texte
	- Chaîner les blocs de texte
	- Création des styles de paragraphes
	- Création des styles de caractères
	- Gestion du texte en habillage
	- Lettrines et gestion de l'interlettrage
- Les objets
	- Options de bloc de texte
- Les photos et illustrations
	- Importation des Photos
	- Les différents modes d'importation images
	- Gestion des liens
	- Formats des photos, la résolution, la définition
- Les fonctionnalités facilitatrices d'InDesign

**AT FORMATION** | 83 rue André Lenôtre Nimes 30900 | Numéro SIRET: *49397289700026* | Numéro de déclaration d'activité: *91300271330 (auprès du préfet de région de: OCCITANIE)*

**AT FORMATION** 83 rue André Lenôtre 30900 Nimes Email: contact@atformation.fr Tel: +33766228142

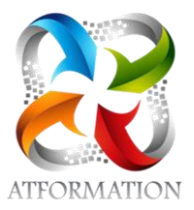

- Le PDF pour l'imprimeur
- Contrôle en amont du document
- Création d'un dossier en assemblage
- Générer un PDF impression
- Exportation d'un PDF digital

## **Organisation de la formation**

### **Equipe pédagogique**

4 FORMATEURS - 1 RESPONSABLE ADMINISTRATIVE - 1 ASSISTANCE TECHNIQUE

### **Moyens pédagogiques et techniques**

- Un formateur expérimenté qualifié et certifié dans la matière enseignée présent en permanence pour diriger, évaluer, accompagner et répondre à toutes les questions
- Etudes dirigées et applications pratiques sur des cas concrets au rythme du stagiaire
- 1 salle virtuelle de formation via l'outil de Visio conférence
- Plateforme pédagogique avec ressources pédagogiques

#### **Dispositif de suivi de l'exécution de l'évaluation des résultats de la formation**

- Attestation d'assiduité
- Formulaires d'évaluation de la formation.
- Exercices de mise en situation
- Certification TOSA